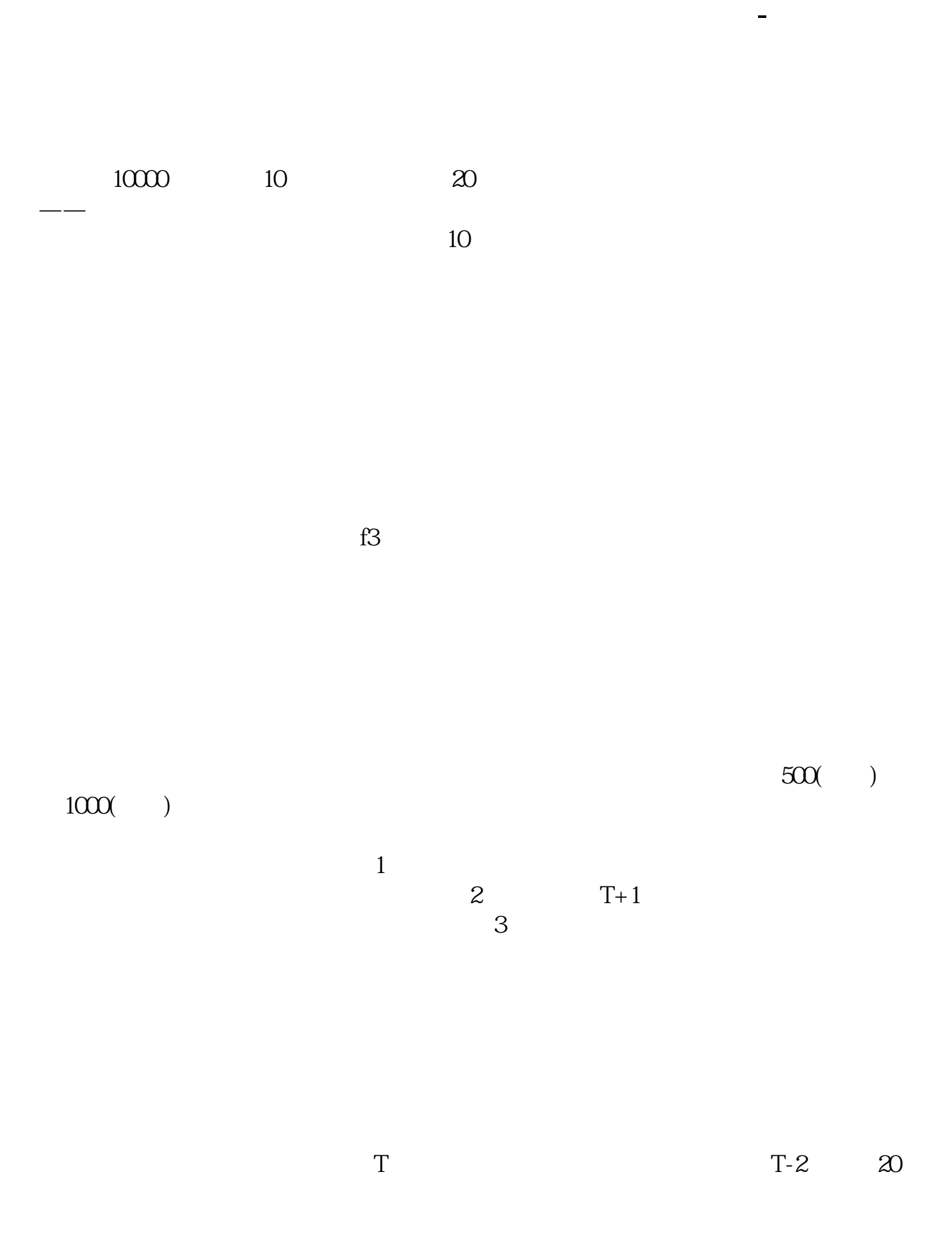

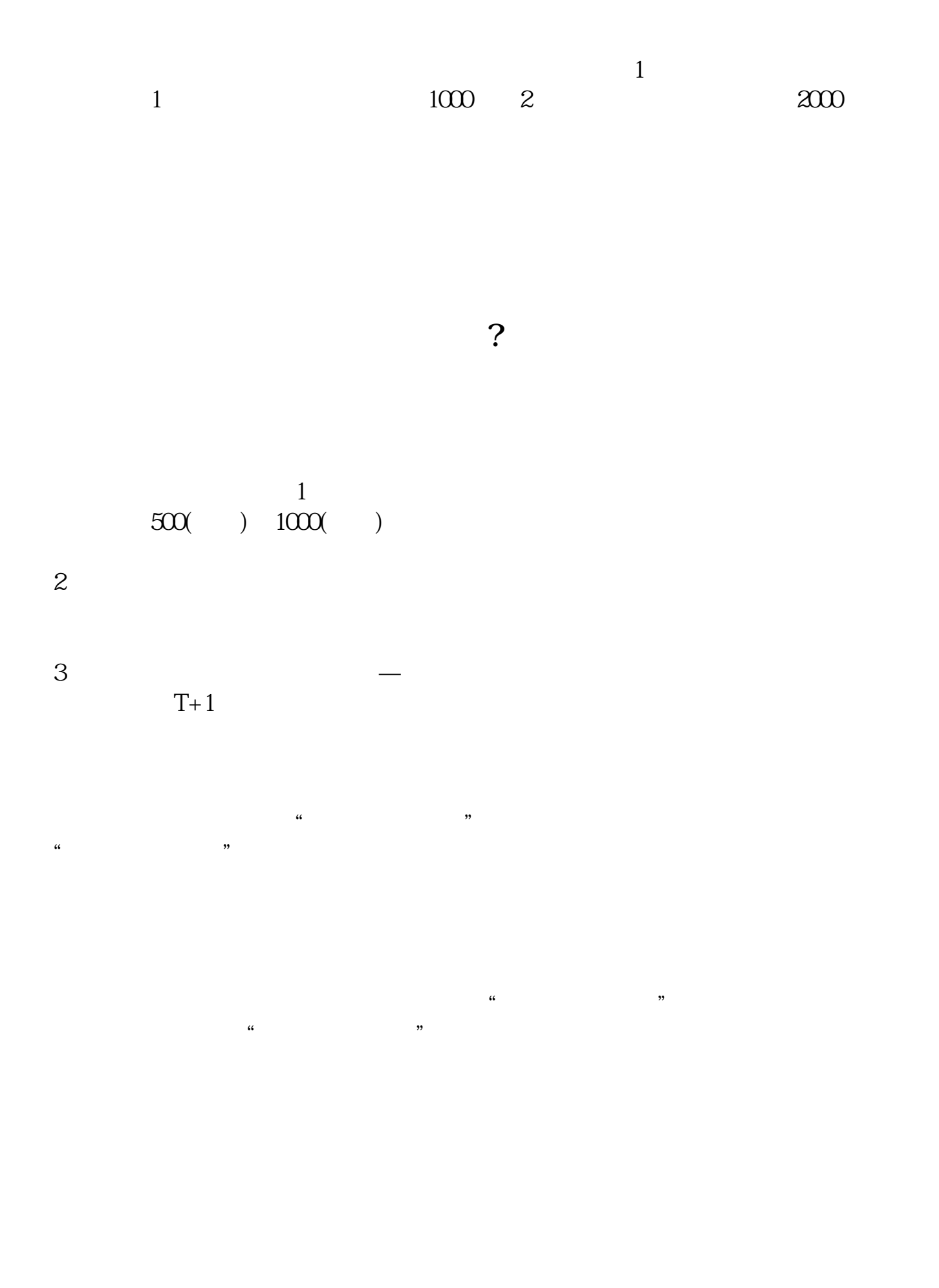

 $15.00$ [下载:《股票怎么看自己中几签.pdf》](/neirong/TCPDF/examples/output.php?c=/article/35116178.html&n=股票怎么看自己中几签.pdf) [下载:《股票怎么看自己中几签.doc》](/neirong/TCPDF/examples/output.php?c=/article/35116178.html&n=股票怎么看自己中几签.doc) **一个人的人的人的人的人的人的人的人的人的人的人**。

http://www.83717878.com/article/35116178.html